## SAP ABAP table VAPPE\_ASGN {Assignment of Predefined Price Element to Sales Doc. Type}

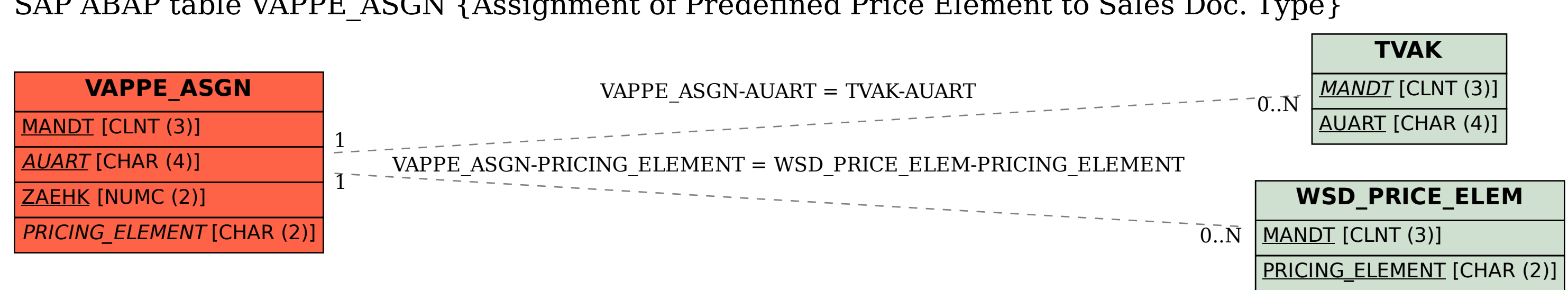